# BEDIENUNGSANLEITUNG

# J O H A N N U S

# $O P U S$

## $1 \quad 1 \quad \circ \quad \circ$

### INHALT

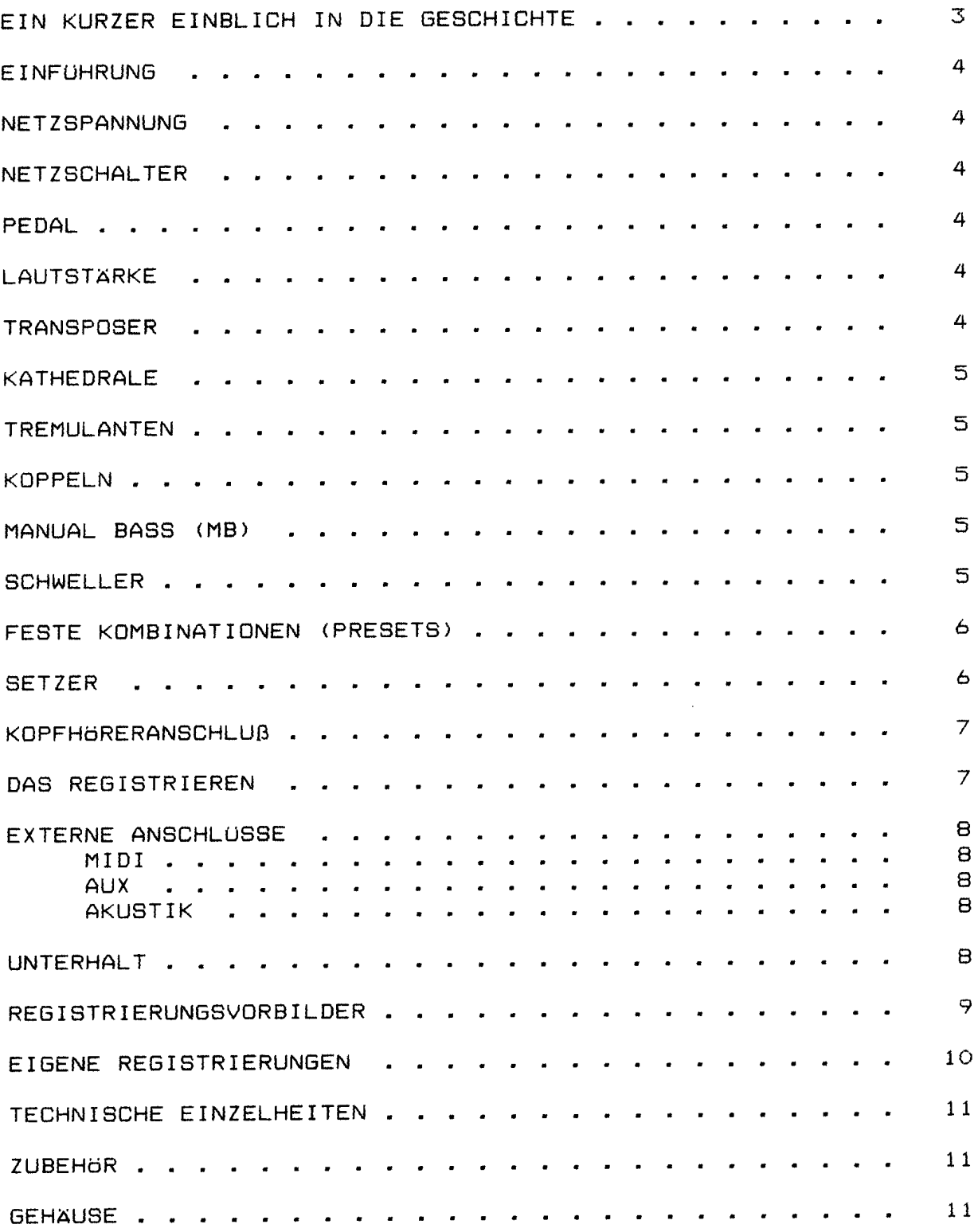

### **JOHANNUS ORGELBOUW** EIN KURZER EINBLICH IN DIE GESCHICHTE

Obwohl JOHANNUSOrgelbouw b.v. eine relativ Junge Firma ist, hat sie viel Erfahrung im Bau elektronischer Sakralorgeln vorzuweisen. Angefangen hat es in einem Kellerraum mit dem Bauen von Kirchenorgeln; die Erste davon wurde am 4. März 1971 ausgeliefert. Schon bald danach wurden auch Studienorgeln mit in das Lieferprogramm aufgenommen.

Die Nachfrage nach diesem neuen Instrument war groß. Es ermöglichte immer mehr Orgelliebhabern, klassische li thurgische Musik zu studieren. Immerhin hatte nicht Jeder die Möglichkeit, regelm äßig in einer Kirche spielen zu Können bzw. zu dirfen.

Durch die schnell zunehmende Produktion wurde der Arbeitsplatz schon bald zu klein; 1972 zog man um in ein neues Gebjude in Veenendaal. Hier wurden die Studien-Orgeln Typ S, HIl, HIlI und auch die Kirchenorgeln KII, KIlB und KIlle gebaut.

In 1976 entschloss man sich, ein eigenes Gebäude bauen zu lassen, womit die Wünsche von sowohl dem künstlerischen als auch dem Produktionspersonal in Erfüllung gingen. So wurde z.B. innerhalb der Firma ein Konzertsaal errichtet, welcher - nach modernen Auffassungen - mehrzweckmäßig war. Nebst Konzerten wurde (und wird) der Saal u.a. auch für Vorführungen von Kirchenorgeln benutzt, und zur Vorintonierung dieser Orgeln. Dies bedeutet, daß die Kirchenorgeln bereits vor der Auslieferung in diesem Saal klangtechnisch auf einen großen Raum eingestellt werden, damit bei der eigentlichen Intonierung zur Stelle in der Kirche einige Stunden Arbeit erspart bleiben.

Am 12. März 1976 wurde der neue Betrieb in Ede durch den Organisten Feike Asma eröffnet, nach wem zu seiner eigenen Überraschung der Konzertsaal auch genannt wurde. Dies aus Erkenntlichkeit für seine überaus wertvollen Ratschläge , welche zur Grundlage des characteristischen 'JOHANNUS' Klanges beigetragen haben.

Bis auf Heute bauen wir mit vollem Einsatz und Freude eine umfangreiche Serie "große" und "kleine" Orgeln, welche mittlerweile eine weltweite Bekanntheit erreicht haben.

JOHANNUS ORGELBOUW wÜnscht Ihnen ein musikalisches Vergn Ügen mit Ihrer Orgel.

#### **EINFUHRUNG**

Sie sind nun der Besitzer einer originalen JOHANNUS Orgel, einem Instrument mit einem au Bergewöhnlichen Klangreichtum und ungekannten Kombinationen. Wir als Orgelbauer möchten Ihnen gerne helfen, diese Möglichkeiten zu entdecken und auszusch öpfen. Alle Einzelheiten werden ausführlich beschrieben, zudem wurden einige Registrierungsvorbilder in diese Anleitung aufgenommen. Eigene Registrierungen k önnen hier auch notiert werden.

Wir hoffen, daß diese Betriebsanleitung - zusammen mit Ihrer Orgel - ein guter Ausgangspunkt für viele Jahre musikalischen Vergrügens sein wird.

#### NETZSPANNUNG

Vor Anschluss der Orgel muss kontrolliert werden, ob die auf dem Typenschild angegebene Betriebsspannung mit der Spannung Ihrer Wandsteckdose (220V> Ubereinstimmt. Das Typenschild be-Findet sich links unter den Manualen.

#### NETZSCHALTER

Der Netzschalter befindet sich rechts neben den Manualen. Mit dem Netzschalter kann die Orgel ein- bzw. ausgeschaltet werden. Ist die Orgel eingeschaltet, leuchtet im Schalter ein rotes Lämpchen auf. Einige Sekunden nach dem Einschalten der Orgel schalten die Verstärker sich automatisch ein.

#### **PEDAL**

Das Pedal Ihrer Orgel ist mit Magnetschaltern ausgeführt. Die Magnetschalter befinden sich (von aussen nicht sichtbar) hinter der schwarzen Pedalleiste der Orgel. Die Magnete sind an der Vorderseite in die Pedaltasten montiert. Wenn eine Pedaltaste eingedr (jckt wirdt, aktiviert der Magnet in der Taste den Magnetschalter hinter der schwarzen Leiste. Es ist daher unbedingt erforderlich, das Pedal gut unter die Orgel zu schieben., um Ausfallen von Tönen zu vermeiden.

#### LAUTSTÄRKE

Die gesamte Lautstärke der Orgel ist mit dem LAUTST ÄRKE-Regler einstellbar. Dieser Regler befindet sich rechts neben den Manualen. Diese Lautst ärkeregelung ist unabhängig vom Stand der Schweller.

#### **TRANSPOSER**

Der TRANSPOSER, welcher sich rechts neben den Manualen befindet, bietet Ihnen die Möglichkeit, Ihre Orgel zu transponieren, d.h. Sie Können Ihre Orgel dreimal einen halben Ton höher oder tiefer intonieren. Der Stand 0 ist der Normalstand (440 Hz).

Dies bewirkt sich vor *allem* beim Zusammenspielmehrerer Instrumente oder mit Sängern, die gerne höher oder tiefer als die eigentliche Musiknotierung spielen bzw. singen.

#### **KATHEDRALE**

Der digitale Kathedrale Effekt bewirkt eine räumliche Wiedergabe des Orgelklanges. Dieser Effekt ist mit einem Lautstärkeregler und einem Stufenschalter einstellbar, beide befinden sich links neben den Manualen.

Mit dem Lautstärkeregler KATHEDRALE kan die Lautstärke des Kathedrale Effekts eingestellt werden. Mit dem Stufenschalter KATHEDRALE 1-2-3-4-5-6 kann man seine Auswahl aus 6 verschiedenen Hall-Längen bestimmen.

Zum Ausschalten des Effekts muß der Lautstärkeregler KATHEDRALE ganz nach links gedreht werden.

#### **TREMULANTEN**

Jedes Manual hat eigene Tremulanten. Bei Anwendung der Koppeln werden die Tremulanten der bezüglichen Manuale in das Hauptwerk und/oder das Pedal mitgekoppelt.

#### **KOPPELN**

Die Orgel hat zwei Pedal- und eine Manualkoppel.

Dies bedeutet, daß Sie beim Einschalten der/einer Pedalkoppel(n) die Register des Hauptwerks und/oder des Schwellwerks auch auf dem Pedal bespielen kbnnen. Mit der Manualkoppel kann das Schwellwerk an das Hauptwerk gekoppelt werden. Die Register des Schwellwerks sind somit auch auf dem Hauptwerk bespielbar.

#### MANUAL BASS (MB)

Der Knopf zum Einschalten des Manual Basses befindet sich rechts neben den Bedienungsschal tern des Setzersystems.

Durch Eindricken dieses Knopfes kann das Pedal zum Hauptwerk gekoppelt werden. 1m Gegensatz zu den "Normalen Koppeln" ist der Manual Bass keine vollst ändige Koppel: nur der unterste Ton des Akkords welcher auf dem Hauptwerk bespielt wird, wird bei Anwendung des Manual Basses vom Pedal zum Hauptwerk gekoppelt.

#### **SCHWELLER**

Mit dem linken Schweller kann die Lautstärke des Hauptwerks und des Pedals eingestellt werden. Der Schweller rechts dient zur Lautstärkeregelung des Schwellwerks.

#### FESTE KOMBINATIONEN (PRESETS)

Die Schalter zur Auswahl einer festen Kombination befinden sich in der Mitte unter dem Hauptwerk Manual.

Dies sind die Knöpfe PP - P- MF - F - T - HR - HR + ZA. Feste Kombinationen sind elektronisch nach musikalischen Normen festgelegte Registergruppen, von P (Pianissimo) bis T (Tutti).

Mittels Eindrücken des HR-Knopfes ist es möglich, von einer festen Kombination auf Handregistrierung umzuwechseln.

Durch Eindricken des HR+-Knopfes ergibt sich die Möglichkeit, innerhalb einer festen oder freien Kombination (siehe Setzer) selbst Register hinzuzuschal $ten.$ 

Durch Eindricken des ZA-Knopfes schalten Sie die Zungen ab. Dies gilt für Handregistrierung, Feste Kombination, und Freie Kombinationen. Zungen sind rot eingezeichnete Register.

#### **SETZER**

Die Knöpfe zur Bedienung des Setzersystems befinden sich links unter dem Hauptwerk Manual. Dies sind die Kröpfe 1-2-3-4-5-6-0 en SET. (Die Beschreibung der MB-Funktion (MANUAL BASS) wird anderwärtig in der Betriebsanleitung erläutert).

Das Setzer-System bietet die Möglichkeit, 6 selbsterwählte Registerkombinationen in einen Speicher einzuprogrammieren, und diese jederzeit abzurufen oder zu ver ändern.

Das "Einspeisen" einer freien Kombination geht folgendermaßen:

- 1. Schalten Sie die einzuprogrammierende Registrierung ein.
- 2. Drücken Sie den Knopf ein, in welchen Sie die Registrierung einspeichern möchten (z.B. Nr. 1).
- 3. Dr ücken Sie den SET-Knopf kurz ein. Ihre auserwählte Registrierung ist nun in Speicher 1 einprogrammiert

Auf diese gleiche Weise können Sie noch 5 weitere Registrierungen einspeichern, wobei Sie von den Knöpfen 2 - 6 Gebrauch machen. Bei "Einspeicherung" einer Kombination wird die alte Kombination im bezüglichen Speicher automatisch gelöscht.

Zum Abrufen einer Kombination drückt man einen der Knöpfe 1 t/m 6 ein.

Durch Eindrücken des O-Knopfes kann von Setzer auf Handregistrierung oder Feste Kombinationen umgewechselt werden.

Der Speicher des Setzer-Systems ist derartig abgesichert, daß Ihre einprogrammierte Freie Kombinationen nicht verloren gehen wenn die Orgel ausgeschaltet wird bzw. der Stecker aus der Steckdose gezogen wird.

#### **KOPFHORERANSCHLUB**

Der Kopfhöreranschluß befindet sich links unter den Manualen (neben dem Typenschild).

Der Kopfhöreranschluss ist in Stereo ausgeführt, und ist für jeden Kopfhörer bis 2000 Ohm Impedanz geeignet. Bei Gebrauch eines niedrigohmigen Kopfhörers (8 Ohm), kann es sein, daß Ihnen die Lautst ärke zuviel wird. Sie können dann die gewinschte Lautstärke mit dem LAUTSTÄRKEREGLER einstellen.

Bei Gebrauch des Kopfhörers werden die Lautsprecher der Orgel automatisch abgeschaltet. Die verschiedenen Karäle werden nun gleichmäßig über die 2 Karäle des Kopfhörers verteilt.

#### DAS REGISTRIEREN

Das Registrieren ist ein wesentlicher Teil des Orgelspiels. Warscheinlich ist es auch einer der schwierigsten Begriffe zum Erklären, da es hier grösstenteils auf den eigenen Geschmack des Organisten ankommt.

Sollten Sie keine Erfahrung in Registrieren haben, werden Sie Zeit brauchen um die Möglichkeiten Ihrer Orgel kennenzulernen. Auf der Rückseite dieser Betriebsanleitung finden Sie einige Registrierungsvorbilder. Hieraus können Sie z.B. entnehmen, daß ein 16-Fuß Labial im Pedal (z.B. SUBBAS 16') zumeist die Grundlage bildet, während dies auf den Manualen jeweils ein 8 Fuß Labial ist (z.B. Rohrflöte 8') ist. Von dieser Grundlage aus kann man die Registrierung wieter aufbauen.

Wir empfehlen, soviel wie möglich innerhalb einer "Registergruppe" oder einem "Chor" zu kombinieren. Ein Prinzipalchor besteht z.B. unter anderem aus: PRINZIPAL 8, OKTAVE 4', QUINTE 2 2/3' OCTAVE 2' UND MIXTUR. Ein Flötenchor besteht unter anderem aus: ROHRFLÖTE 8', FLÖTE 4' und WALDFLÖTE 2'.

Sehr gute Registerkombinationen sind z.B.: PRINZIPAL 8' mit einer OKTAVE 4' oder ROHRFLÖTE 8' mit einer FLÖTE 4'.

"Füllstimmen", (alle Stimmen, welche keine ganze Fußmassandeutung haben), kommen dann als sogenannte Krönung auf die Kombination von 8', 4' und 2' Register.

Zungenregister sind Solostimmen, können aber auch zur Vervollständigung des vollen Werks dienen. Nochmals, Ihr eigener Geschmack ist Ihr wichtigster Ratgeber; lernen Sie die Register der JOHANNUS Orgel anzuwenden wie ein Maler seine Farben, immer wieder neue Kombinationen. Hierbei sollten Sie auch die Funktion des Schwellers und der Tremulanten nicht vergessen.

#### EXTERNE ANSCHLUSSE

Auf der Rückseite der Orgel (von der Rückansicht aus rechts unten) befinden sich einige sogenannten DIN-Anschlüsse. Die Funktion dieser Anschlüsse werden erläutert wie folgt:

#### MIDI ANSCHLUSS (MIDI IN/THRU/OUT)

MIDI ist eine Abkürzung für: Musical Interface for Digital Instruments. Dies bedeutet, daß Sie mit dem MIDI-Anschluss verschiedene Instrumente auf einander anschliessen können.

Sie k önnen dann z.B. mehrere (mit einem MIDI-Anschluss versehene) Instrumente gleichzei tig bespielen.

Mit MIDI IN können Sie Über ein anderes Instrument die JOHANNUS Orgel spielen lassen.

MIDI THRU bietet die Mglichkeit, verschiedene Instrumente "kettenmäßig" aneinander zu schliessen.

Mit MIDI OUT können Sie während Ihres Orgelspiels auf der JOHAN-NUS Orgel gleichzeitig ein anderes Instrument mitspielen lassen.

#### AUX (AUX IN/OUT)

Dieser Ein-/Ausgang ist f Ür den Anschlu ß Ihrer JOHANNUS Orgel an ein anderes Audio Instrument (z.B. ein Kassettendeck). Sie k önnen somit z.B. eine direkte Aufnahme des Orgelspiels machen, und diese auch wieder Über die Orgel abspielen lassen.

#### $(AK-4)$ AKUSTIK ANSCHLUSS

Dieser Anschluß ist für eine JOHANNUS (digitale) 4-Kanal Akustik bestimmt.

Dies ist ein System, daß mittels 4 Lautsprecherboxen in dem Raum, in welchem sich die Orgel befinded, den Klang eines Konzertsaales bzw. einer Kathedrale schöpft.

#### **UNTERHALT**

Das Gehäuse der JOHANNUS Orgel besteht teils aus Holzfurnier, teils aus massivem Holz. Neben dem Staubwischen mit einem trockenen Staubtuch k önnen Sie Ihre Orgel auch mit einem feuchten Ledertuch abnehmen, und mit einem trockenen Tuch nachwischen.

Wir raten jeglichen Gebrauch von Möbelwachs oder Teakholzöl ab, da diese Mittel einen schädlichen Einfluß auf den Lack haben können.

Direktes Sonnenlicht kann Verfärbung des Gehäuses zur Folge haben; dies gilt insbesondere für Eiche hell. Tastatur, Namensschilder und Register können in der gleichen Art ges äubert werden als das Gehäuse. Kleine Kratzer, welche im Laufe der Zeit durch Bespielen des Instruments auf den Tasten entstehjen kbnnen, sind mit Autopolitur wegzubekommen.

Achtung: verwenden Sie NIEMALS ätzende Stoffe! Diese Stoffe besch ädigen Ihr Instrument unwiderruflich.

### REGISTRIERUNGSVORBILDER OPUS **1100**

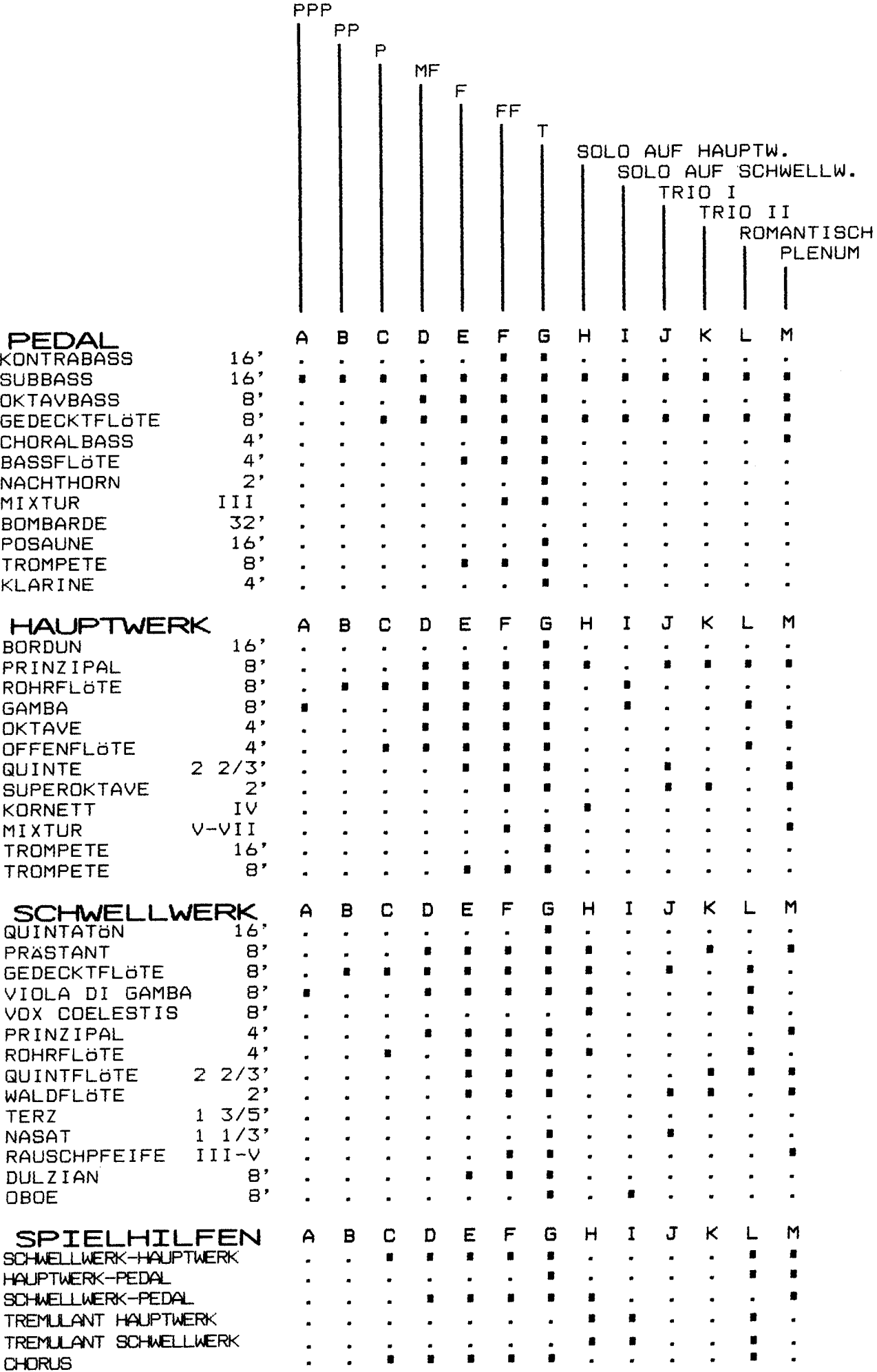

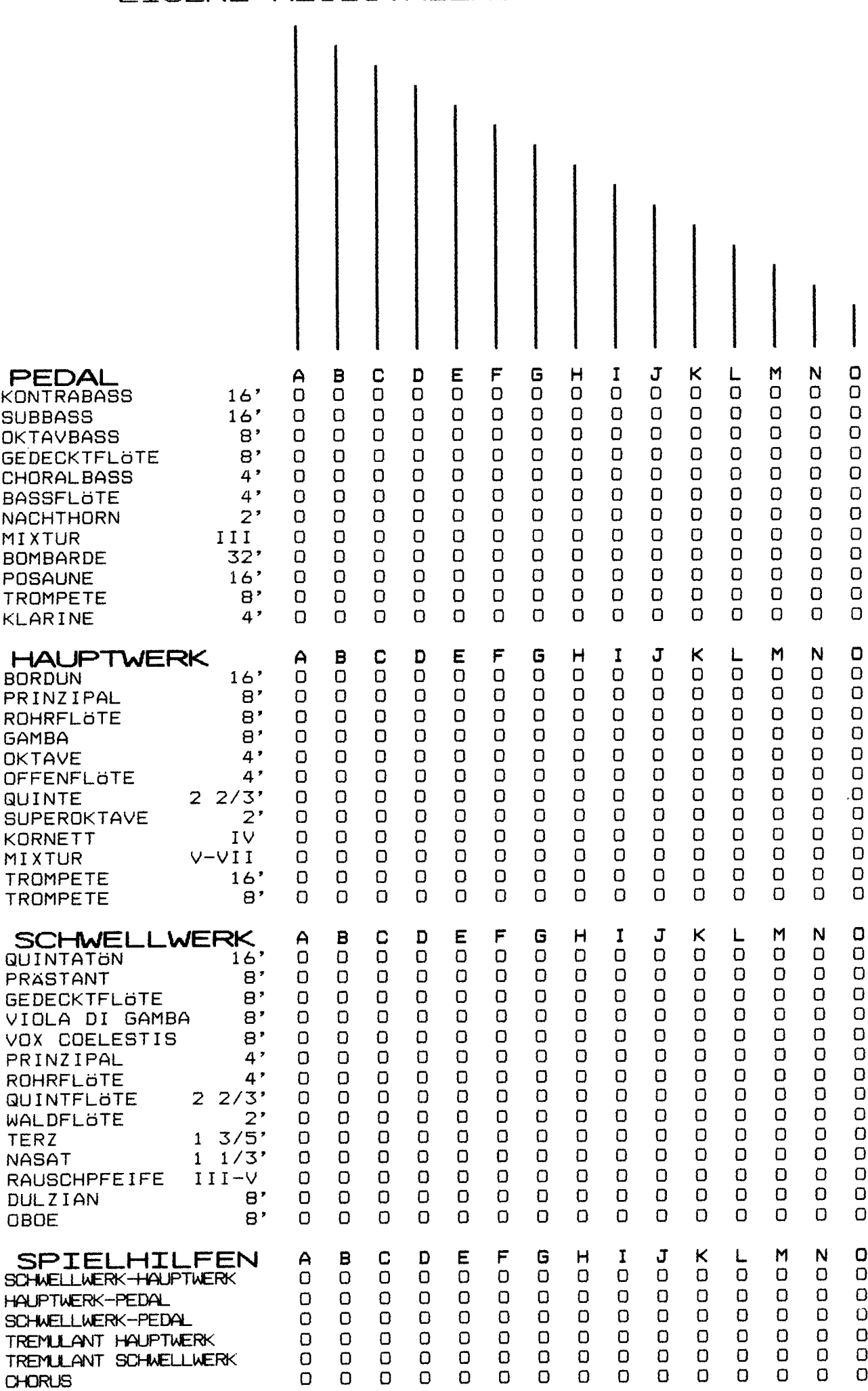

### EIGENE REGISTRIERUNGEN OPUS 1100

#### TECHNISCHE EINZELHEITEN OPUS 1100

- $-$  Umfang Manuale
- $-$  Pedalun $f$ ang
- Anschlag
- Koppeln
- Tremulanten
- Tonerzeugung
- Verstärker/Wiedergabe
- Lautstärke
- $-$  Anblase  $-$  Effekt
- $-$  Chorus
- Kathedrale
- Pedalkontaktsystem
- Mixturen
- Transposer
- Feste Kombinationen
- Setzer
- MB (Manual Bass)
- Schweller
- C-c"" (5 Oktaven).
- : C-f' (Polyphones 30 töniges Pedal).
- Kirchenorgelanschlag.
- : Vollständige Manual und Pedalkoppeln.<br>: Selbstst ändiger Tremulantgenerat
- Tremulantgenerator für Hauptwerk und Schwellwerk
- : D.S.R. (Digital-Sampling-Reproduktion) System.
- : 5 Verstärker zu je 40 Watt. mit 7 Lautsprechern versehen.
- : Die Lautstärke der gesamten Orgel ist extern regelbar.
- Jedes Register hat pro Taste einen naturge $tree$ n Anblase - Effekt.
- : Der JOHANNUS Chorus Effekt vermittelt der Orgel einen sehr breiten Charakter.
- : Der Kathedrale Effekt wird DIGITAL verwirklicht. die Lautstärke ist stufenlos regelbar, Auswahl aus 6 verschiedenen Programmen.
- : Magnetschalter.
- Wiederholend.
- : 3 halbe Töne nach unten und 3 halbe Töne nach oben.
- :  $PP P MF F FF T ZA HR HR+$
- : 6 frei einzuprogrammierende Registerkombinationen
- : Hierbei ist der unterste Ton in dem Akkord auf dem Hauptwerk auch Pedalton.
- : 1 Schweller zur Lautstärkeregelung des Hauptwerks und des Pedals. Schweller zur Lautstärkeregelung des
	- Schwellwerks.

#### EXTERNE ANSCHLUSSE

- \* KOPFHtRERANSCHLUSS
- : geeignet für Stereo Kopfhörer, Empfehlung für hochohmige bis 2-Kohm.
- **\* AUX IN/OUT**
- \* JOHANNUS 4-KANAL AKUSTIK.<br>\* MIDI IN/THRU/OUT.
- 
- stereo audio Ein-/Ausgang
- $: -$  Setzer 24 freie Kombinationen. **ZUBEHOR** - Harpsichord/Chimes.
	- : in Eiche hell oder Eiche altdeutsch

**GEHAUSE**